## **Plugin Language**

Use the [wiki plugin](https://doc.tiki.org/Wiki-Plugins) to vary content based on the page language.

#### **Parameters**

Show alternative content based on the page language *Introduced in Tiki 1.* [Go to the source code](https://gitlab.com/tikiwiki/tiki/-/blob/master/lib/wiki-plugins/wikiplugin_lang.php) *Preferences required:* feature\_multilingual, wikiplugin\_lang

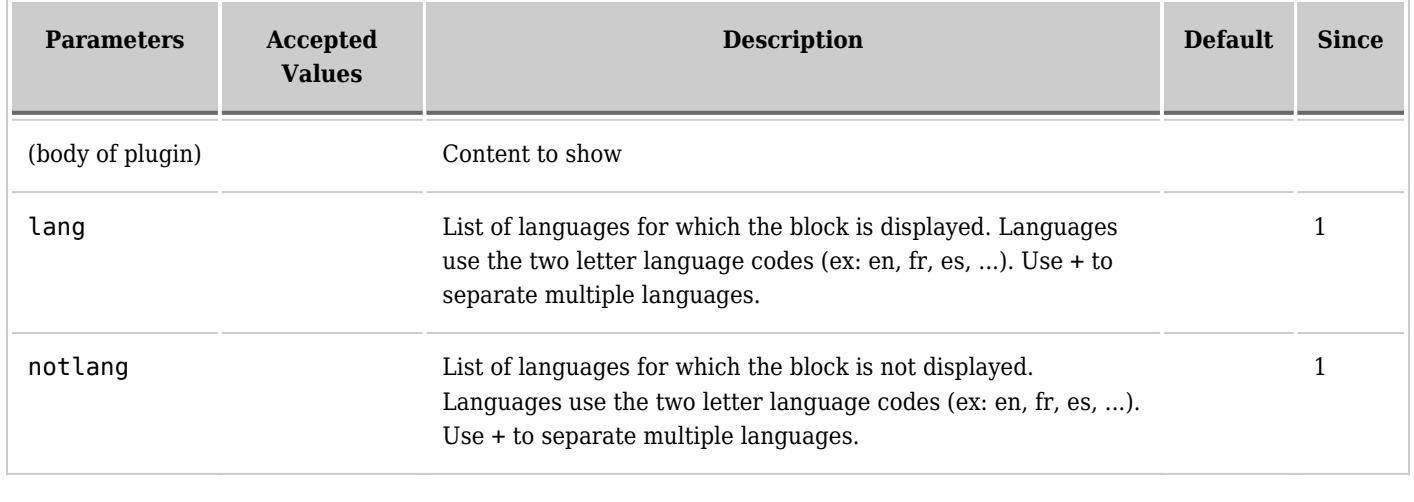

## **Examples**

### **Based on language**

{LANG(lang="en")}Hello{LANG} {LANG(lang="fr")}Bonjour{LANG}

If the current language is en (English), "Hello" will be displayed. If it is fr (French), "Bonjour".

#### **Based on language and not language**

*This code:*

{LANG(lang="fr")}Bonjour le monde!{LANG}{LANG(lang="es")}¡Hola, mundo!{LANG}{LANG(notlang="fr+es")}Hello world!{LANG}

*Would produce on this site:* Hello world!

## **With [PluginTranslated](https://doc.tiki.org/PluginTranslated)**

The language can match the lang url parameter. So if you couple this plugin with the [PluginTranslated,](https://doc.tiki.org/PluginTranslated) you can have a kind of multilinguism:

```
{LANG(lang="fr")}en Français{LANG} {LANG(lang="en")}in English{LANG} --- (page break)
{TRANSLATED(flag="France" lang="fr")}[./tiki-index_raw.php?page=MyPage&lang=fr|>>]{TRANSLATED}
{TRANSLATED(flag="United_States" lang="en")}[./tiki-index_raw.php?page=MyPage&lang=en|>>]{TRANSLATED}
```
# **Related pages**

 $\bullet$  [MultilingualModulesAndTemplates](https://tiki.org/MultilingualModulesAndTemplates)